# **C7790 Počítačová chemie a molekulové modelování I**

**C7800 Počítačová chemie a molekulové modelování I - cvičení**

**11. Kvantová chemie I**

#### Petr Kulhánek

kulhanek@chemi.muni.cz

Národní centrum pro výzkum biomolekul, Přírodovědecká fakulta Masarykova univerzita, Kotlářská 2, CZ-61137 Brno

**C7790 Počítačová chemie a molekulové modelování** -1-

# Kvantová chemie I

**Víceelektronové systémy**

### **Chemický systém**

**Hamiltonův operátor** chemického systému, který se skládá z *N* jader o hmotnosti *M* a náboji *Z* a z *n* elektronů, je dán vztahem:

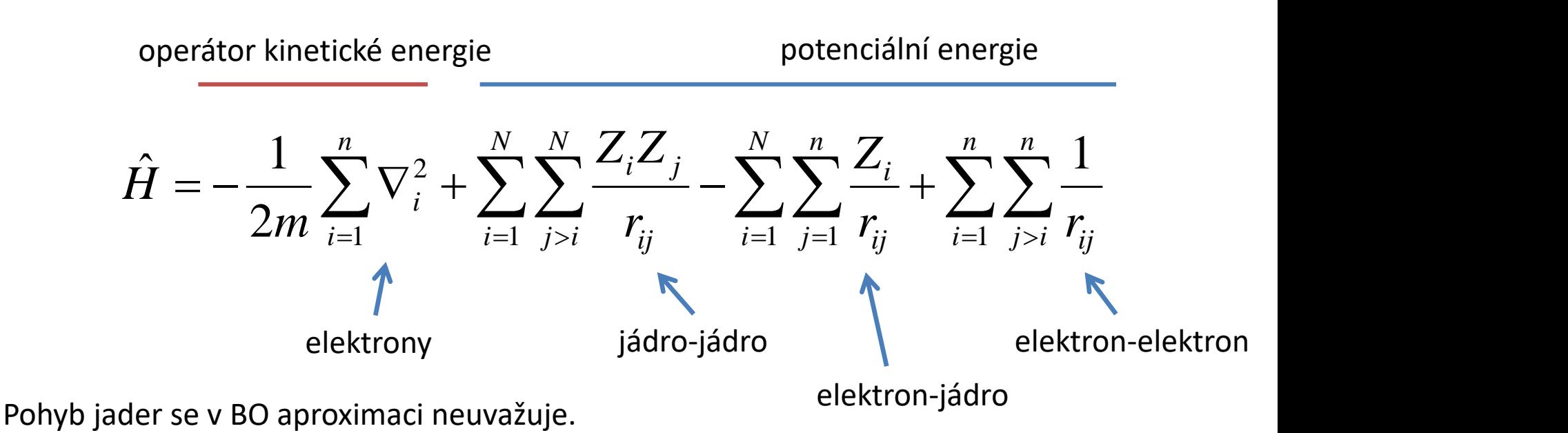

**Schrödingerova rovnice:**

$$
\hat{H}\psi_{k}(\mathbf{r},\mathbf{R})=E_{k}(\mathbf{R})\psi_{k}(\mathbf{r},\mathbf{R})
$$

$$
\hat{H}\psi_k(\mathbf{r},\mathbf{R}) = E_k(\mathbf{R})\psi_k(\mathbf{r},\mathbf{R})
$$

 $E_0$   $\le E_1$   $\le E_2$   $\le ...$ Nejčastěji hledaným stavem je **základní stav,** což je stav s nejnižší energií E<sub>0</sub>, který určuje podstatné vlastnosti systému.

Základní stav se hledá pomocí **variačního počtu.** Podstatou této metody je nalezení lokálního extrému **funkcionálu**, což je zobrazení funkcí na reálné čísla. Příkladem takového zobrazení je vztah mezi energií a vlnovou funkcí vyjádřeném v integrálním tvaru:

$$
E(\mathbf{R}) = \frac{\int_{\Omega} \Psi^*(\mathbf{r}, \mathbf{R}) \hat{H} \Psi(\mathbf{r}, \mathbf{R}) d\tau}{\int_{\Omega} \Psi^*(\mathbf{r}, \mathbf{R}) \Psi(\mathbf{r}, \mathbf{R}) d\tau}
$$
 integruje se přes  
interguje se přes

$$
d\mathbf{\tau} = d\mathbf{r}_1 d\mathbf{r}_2 d\mathbf{r}_3 d\mathbf{r}_4...d\mathbf{r}_n
$$

integruje se přes všechny elektrony

### **Variační počet**

$$
E_k = E[\Psi_k] = \frac{\int \Psi_k^* \hat{H} \Psi_k d\tau}{\int \Psi_k^* \Psi_k d\tau} = \min!
$$

Vlnová funkce, která poskytuje minimální hodnotu integrálu, je vlastním řešením Schrödingerovy rovnice. **Globální minimum funkcionálu je energií základního stavu**, z čehož plyne:

$$
\begin{vmatrix} \Psi \neq \Psi_0 \\ E > E_0 \end{vmatrix}
$$

**Nepřesná vlnová funkce poskytuje vždy vyšší hodnotu energie.**

# Hartreeho-Fockova metoda

# **Hledání vlnové funkce**

Přímé hledání tvaru vlnové funkce je prakticky neuskutečnitelné, proto se zavádí **jednoelektronová aproximace**.

**Hartreeho metoda**

$$
\Psi(r_1, r_2, ..., r_n) = \varphi_1(r_1)\varphi_2(r_2)... \varphi_n(r_n)
$$

Hartreeho metoda neuvažuje důležité vlastnosti víceelektronových systémů. Elektrony jsou **nerozlišitelné fermiony** (částice s polovičním spinem), které musí splňovat

#### **Pauliho princip výlučnosti**

**žádné dva nerozlišitelné fermiony nemohou být ve stejném kvantovém stavu**

Vlnová funkce systému tak musí být **antisymetrická**, což v Hartreeho metodě není zaručeno. Antisymetrie vlnové funkce lze dosáhnou pomocí všech permutací mezi jednoelektronovými funkcemi a prostorovými a spinovými souřadnicemi.

#### **Antisymetrie vlnové funkce:**

$$
\Psi(r_1, r_2, \dots, r_n, \sigma_1, \sigma_2, \dots, \sigma_n) = -\Psi(r_1, r_2, \dots, r_n, \sigma_2, \sigma_1, \dots, \sigma_n)
$$

$$
\Psi(r_1, r_2, ..., r_n, \sigma_1, \sigma_2, ..., \sigma_n) = -\Psi(r_2, r_1, ..., r_n, \sigma_1, \sigma_2, ..., \sigma_n)
$$

prostorové souřadnice elektronů spinové souřadnice elektronů (z-složka spinu)

## **Jednoelektronová aproximace**

#### **Hartreeho-Fockova metoda**

$$
\Psi(r_1, r_2, ..., r_n, \sigma_1, \sigma_2, ..., \sigma_n) = \sum_{P} sign(P) \{\varphi_1(r_1) \chi_1(\sigma_1) \varphi_2(r_2) \chi_2(\sigma_2) ... \varphi_n(r_n) \chi_n(\sigma_n)\}
$$
  
\n
$$
\sum_{P} sign(P) \{\varphi_1(r_1) \chi_1(\sigma_1) \varphi_2(r_2) \chi_2(\sigma_2) ... \varphi_n(r_n) \chi_n(\sigma_n)\}
$$
  
\n
$$
\sum_{P} sign(P) \{\varphi_1(r_1) \chi_1(\sigma_1) \varphi_2(r_2) \chi_2(\sigma_2) ... \varphi_n(r_n) \chi_n(\sigma_n)\}
$$

spinová část jednoelektronové funkce

Alternativní zápis: **Slaterův determinant**

$$
\Psi(r_1, r_2, \dots, r_n, \sigma_1, \sigma_2, \dots, \sigma_n) = \begin{vmatrix} \varphi_1(r_1) \chi_1(\sigma_1) & \varphi_2(r_1) \chi_2(\sigma_1) & \varphi_n(r_1) \chi_n(\sigma_1) \\ \varphi_1(r_2) \chi_1(\sigma_2) & \varphi_2(r_2) \chi_2(\sigma_2) & \varphi_n(r_2) \chi_n(\sigma_2) \\ \varphi_1(r_n) \chi_1(\sigma_n) & \varphi_2(r_n) \chi_2(\sigma_n) & \varphi_n(r_n) \chi_n(\sigma_n) \end{vmatrix}
$$

# **Jednoelektronové funkce**

Jednoelektronová funkce (orbital) se hledá pomocí lineární kombinace bázových funkcí. Místo samotné funkce tedy hledáme rozvojové koeficienty c, které říkají jakou měrou bázová funkce přispívá do hledané jednoelektronové funkce.

$$
\varphi_i(\mathbf{r}_i) = \sum_{j=1}^m c_{ij} \chi_j(\mathbf{r}_i)
$$

Popis je **exaktní**, pokud použijeme **úplný systém bázových funkcí** (nekonečně velkou sadu orthonormálních funkcí). Z praktického (numerického) hlediska je však nutné použít omezený počet bázových funkcí.

**Volba bázových funkcí a jejich počet ovlivňuje rychlost výpočtu a přesnost dosažených výsledků.**

**Jednoelektronová funkce** je **atomovým orbitalem** u víceelektronových atomů, u molekul představuje **molekulový orbital.** 

### **Jednoelektronová aproximace**

#### **Dvouelektronový systém:**

$$
\Psi(r_1, r_2, \sigma_1, \sigma_2) = \begin{vmatrix} \varphi_1(r_1) \chi_1(\sigma_1) & \varphi_2(r_1) \chi_2(\sigma_1) \\ \varphi_1(r_2) \chi_1(\sigma_2) & \varphi_2(r_2) \chi_2(\sigma_2) \end{vmatrix}
$$

 $\Psi(r_1, r_2, \sigma_1, \sigma_2) = \varphi_1(r_1) \chi_1(\sigma_1) \varphi_2(r_2) \chi_2(\sigma_2) - \varphi_1(r_2) \chi_1(\sigma_2) \varphi_2(r_1) \chi_2(\sigma_1)$ 

#### **Limitní situace**

$$
\begin{vmatrix} \sigma_1 = \sigma_2 & \Psi(r_1, r_2, \sigma_1, \sigma_2) = 0 \\ r_1 = r_2 & \end{vmatrix}
$$

$$
\begin{vmatrix} \sigma_1 \neq \sigma_2 & \Psi(r_1, r_2, \sigma_1, \sigma_2) \neq 0 \\ r_1 = r_2 & \end{vmatrix}
$$

 $\Psi(r_{1}, r_{2}, \sigma_{1}, \sigma_{2}) = 0$  antisymetrickém tvaru vynucené **Pauliho principem správný popis**, který plyne s použité vlnové funkce v **výlučnosti** (je zohledněná tzv. **Fermiho korelace elektronů**)

 $\sigma_1 \neq \sigma_2$   $\Psi(r_1, r_2, \sigma_1, \sigma_2) \neq 0$  **korelace pohybů elektronů** v důsledku **pohybů elektronů** v důsledku **nesprávný popis**, není zohledněna Coulombova elektrostatické repulze, která je tak v jednoelektronové aproximace **nadhodnocena**

### **HF metoda**

Jednoelektronové funkce vyjádřené pomocí bázových funkcí usnadňují nalezení minima funkcionálu energie. Hledáme takové hodnoty *c*, které minimalizují funkcionál energie.

$$
\varphi_i(\mathbf{r}_i) = \sum_{j=1}^m c_{ij} \chi_j(\mathbf{r}_i)
$$
\n
$$
\downarrow \text{ obsazené orbitaly}
$$
\n
$$
\Psi_0(r_1, r_2, \dots, r_n, \sigma_1, \sigma_2, \dots, \sigma_n) = \sum_p sign(P) \{\varphi_1(r_1)\chi_1(\sigma_1)\varphi_2(r_2)\chi_2(\sigma_2)\dots\varphi_n(r_n)\chi_n(\sigma_n)\}
$$
\n
$$
E_0 = E[\Psi_0] = \min!
$$

## **RHF metoda**

RHF – (**Restricted Hartree-Fock Method**) – omezená Hartreeho-Fockova metoda. Použitelná pro uzavřené systémy (closed shell), kde každý orbital obsahuje právě dva elektrony s opačným spinem. Pomocí variačního počtu lze dojít k vlastnímu problému, který poskytuje informaci o optimálních jednoelektronových funkcích.

$$
\mathbf{Fc}_i = \varepsilon_i \mathbf{Sc}_i
$$

Řešením je m (velikost báze) vlastních čísel e a vlastních vektorů **c**. Vlastní čísla e reprezentují energii jednoelektronových funkcí (orbitalů).

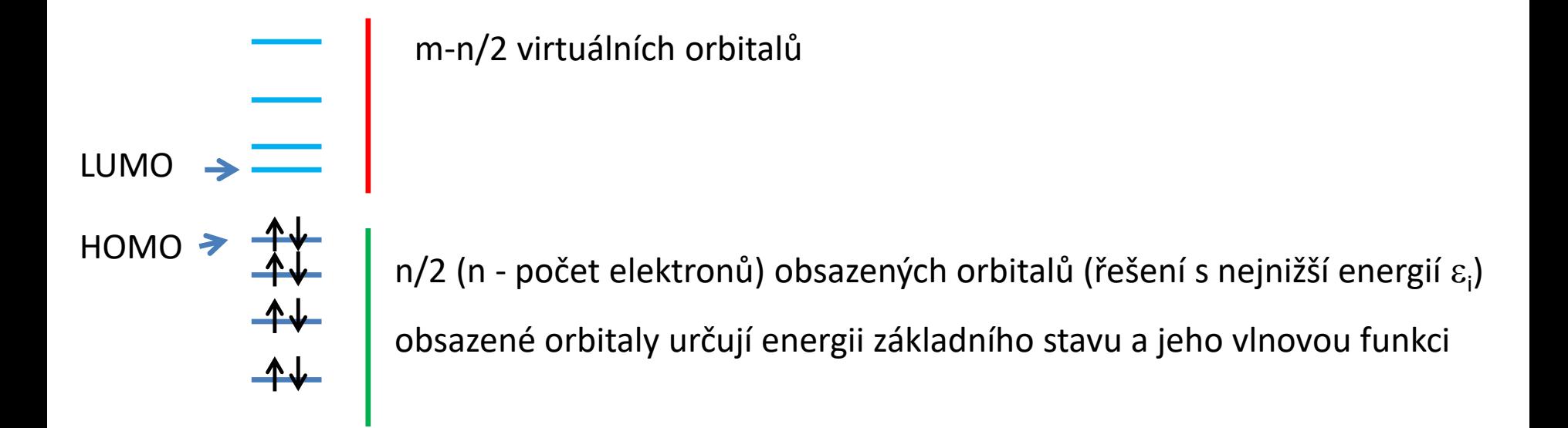

# Bázové funkce

# **Bázové funkce (Báze)**

*m* Popis je **exaktní**, pokud použijeme **úplný systém bázových funkcí** (nekonečně velkou sadu orthonormálních funkcí).

$$
\varphi_i(\mathbf{r}_i) = \sum_{j=1}^m c_{ij} \chi_j(\mathbf{r}_i)
$$

Z praktického (numerického) hlediska je však nutné použít **omezený počet bázových funkcí**. Volba bázových funkcí a jejich počet ovlivňuje **rychlost** výpočtu a **přesnost** dosažených výsledků.

#### **Typy bázových sad:**

- ➢ **atomově centrované**  atomové orbitaly (atomic orbitals odvozené od řešení SR pro atom vodíku)
	- $\triangleright$  GTO Gaussian Type Orbital
	- ➢ STO Slater Type Orbital (přesnější, ale komplikovanější)
- $\triangleright$  planární vlny (planewaves) fyzika pevných látel

### **Značení metod**

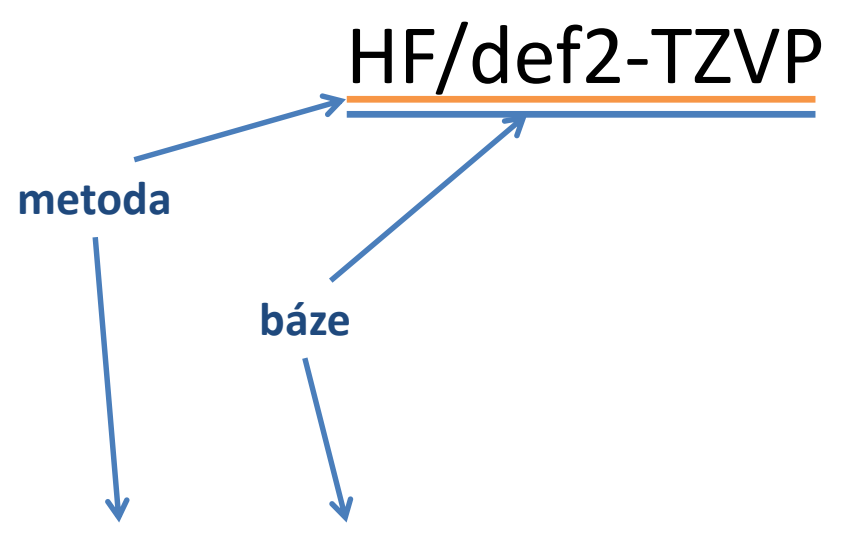

výpočet energie a vlastností systému probíhá na geometrii, které byla získána stejnou metodou (pokud není uvedeno jinak)

### MP2/aug-cc-pVTZ // HF/def2-SVP

výpočet energie a vlastností optimalizace geometrie systému

# **Závěr**

# **HF metoda**

➢HF metoda je základní *ab initio* kvantově-chemickou metodou.

- ➢Jedná se o variační metodu.
- ➢Využívá dvě aproximace:
	- $\triangleright$  jednoelektronovou aproximaci
		- ➢oprava je možná pomocí post-HF nebo DFT metod
	- ➢konečný počet bázových funkcí
		- ➢oprava je možná pomocí extrapolace na kompletní bázi

# **Samostudium**

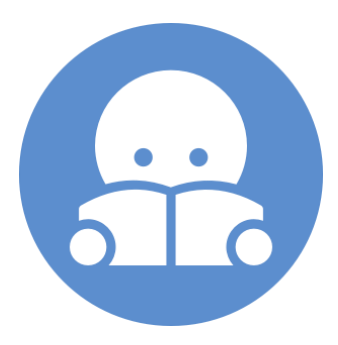

nepovinné

# Hartreeho-Fockova metoda

# **Roothanovy rovnice - RHF**

Roothanovy rovnice vedou k řešení zobecněného vlastního problému.

$$
\mathbf{Fc}_i = \varepsilon_i \mathbf{Sc}_i
$$

jednoelektronový orbital a jeho energie

**Fockova matice:**

$$
F_{\mu\nu} = H_{\mu\nu} + \sum_{\lambda,\sigma} P_{\lambda\sigma} \left[ (\mu v \mid \lambda \sigma) - \frac{1}{2} (\mu \sigma \mid \lambda \nu) \right]
$$

**Překryvová matice:**

Coulombova a výměnná energie

 $S_{\mu\nu} = \langle \mu |$ = $\left|\mathcal{H}\right|\left|\mathcal{X}\right\rangle$  yednoelektr jednoelektronový Hamiltonian

**Matice hustoty:**

$$
P_{\mu\nu} = 2 \sum_{i}^{occ} c_{\mu i} c_{i\nu} \qquad (|)
$$
Diracova ne  
ntace zápi  
u,σ,λ,v jednoelektr

Diracova notace zápisu integrálů notace zápisu dvouelektronových integrálů  $\lambda$ , $\nu$  jednoelektronové bázové funkce

# **Integrály I**

**Překryvový integrál:**

$$
S_{\mu\nu} = \int_{\Omega} \mu(\mathbf{r}_1)\nu(\mathbf{r}_1)d\mathbf{r}_1 \quad \text{zavedení}
$$

 $\mathbf{r}_1 \mathbf{\mathcal{W}}(\mathbf{r}_1) d\mathbf{r}_1$  – bázových funkcí, které nejsou ortogonální zavedení překryvových integrálů umožňuje použití

**Jednoelektronové integrály:**

$$
F_{\mu\nu} = H_{\mu\nu} + \sum_{\lambda,\sigma} P_{\lambda\sigma} \left[ \left( \mu v \, | \, \lambda \sigma \right) - \frac{1}{2} \left( \mu \sigma \, | \, \lambda v \right) \right]
$$

**Jednoelektronový Hamiltonian:**

$$
F_{\mu\nu} = \frac{H_{\mu\nu}}{2} + \sum_{\lambda,\sigma} P_{\lambda\sigma} \left[ (\mu \nu \mid \lambda \sigma) - \frac{1}{2} (\mu \sigma \mid \lambda \nu) \right]
$$
\nJednoelektronový Hamiltonian:  
\n
$$
H_{\mu\nu} = -\frac{1}{2} \int_{\Omega} \mu(\mathbf{r}_1) \nabla^2 \nu(\mathbf{r}_1) d\mathbf{r}_1 - \sum_{k=1}^{N} Z_k \int_{\Omega} \mu(\mathbf{r}_1) \frac{1}{|\mathbf{r}_1 - \mathbf{R}_k|} \nu(\mathbf{r}_1) d\mathbf{r}_1
$$
\nkinetická energie elektronu  
\nkinetická energie elektronu  
\nelektronu s jádry

# **Integrály II**

**Dvouelektronové integrály:**

$$
F_{\mu\nu} = H_{\mu\nu} + \sum_{\lambda,\sigma} P_{\lambda} \left[ \left( \mu v \, | \, \lambda \sigma \right) - \frac{1}{2} \left( \mu \sigma \, | \, \lambda \, v \right) \right]
$$

**Coulombovy integrály – J** (elektrostatická repulze mezi dvěma elektrony)

$$
(\mu \nu \mid \lambda \sigma) = \iint_{\Omega_{\Omega}} \mu(\mathbf{r}_{1}) \nu(\mathbf{r}_{1}) \frac{1}{|\mathbf{r}_{1} - \mathbf{r}_{2}|} \lambda(\mathbf{r}_{2}) \sigma(\mathbf{r}_{2}) d\mathbf{r}_{1} d\mathbf{r}_{2}
$$

**Výměnné integrály – K** (výměnná energie mezi dvěma elektrony)

$$
(\mu \sigma | \lambda \nu) = \iint_{\Omega_{\Omega}} \mu(\mathbf{r}_{1}) \sigma(\mathbf{r}_{1}) \frac{1}{|\mathbf{r}_{1} - \mathbf{r}_{2}|} \lambda(\mathbf{r}_{2}) \nu(\mathbf{r}_{2}) d\mathbf{r}_{1} d\mathbf{r}_{2}
$$

v důsledku Pauliho principu výlučnosti

## **Hledání řešení**

#### **Roothanovy rovnice:**

$$
\mathbf{Fc}_i = \varepsilon_i \mathbf{Sc}_i
$$

e a **c** lze nalézt řešením zobecněného vlastního problému (diagonalizací)

Fockova matice:  
\n
$$
F_{\mu\nu} = H_{\mu\nu} + \sum_{\lambda,\sigma} P_{\lambda\sigma} \left[ \left( \mu\nu \mid \lambda\sigma \right) - \frac{1}{2} (\mu\sigma \mid \lambda\nu) \right]
$$

**Překryvová matice:**

$$
S_{\mu\nu} = \langle \mu | \lambda \rangle
$$

**Matice hustoty:**

$$
P_{\mu\nu} = 2 \sum_{i}^{occ} c_{\mu i} c_{i\nu}
$$

## **Hledání řešení**

 $\mathbf{Fc}_i = \varepsilon_i \mathbf{Sc}_i$  $=\varepsilon$ 

#### **Roothanovy rovnice:**

e a **c** lze nalézt řešením zobecněného vlastního problému (diagonalizací)

**Fockova** 

$$
F_{\mu\nu}\left[H_{\mu\nu}+\sum_{\lambda,\sigma}P_{\lambda\sigma}\left[\left(\mu\nu|\lambda\sigma\right)-\frac{1}{2}\left(\mu\sigma|\lambda\nu\right)\right]\right]
$$

**Překryvová matice:**

$$
S_{\mu\nu} = \langle \mu | \lambda \rangle
$$

**Matice hustoty:**

$$
P_{\mu\nu} = 2 \sum_{i}^{occ} \frac{1}{C_{\mu i} C_{i\nu}}
$$

Hledaný tvar jednoelektronových orbitalů je nutný pro výpočet Fockovy matice. Hledání se řeší **iterativním způsobem pomocí SCF metody**.

### **Self-Consistent Field (SCF)**

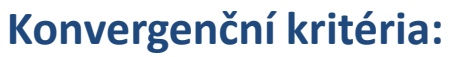

- celková energie se nemění
- vlnová funkce (rozvojové koeficienty *c*) se nemění

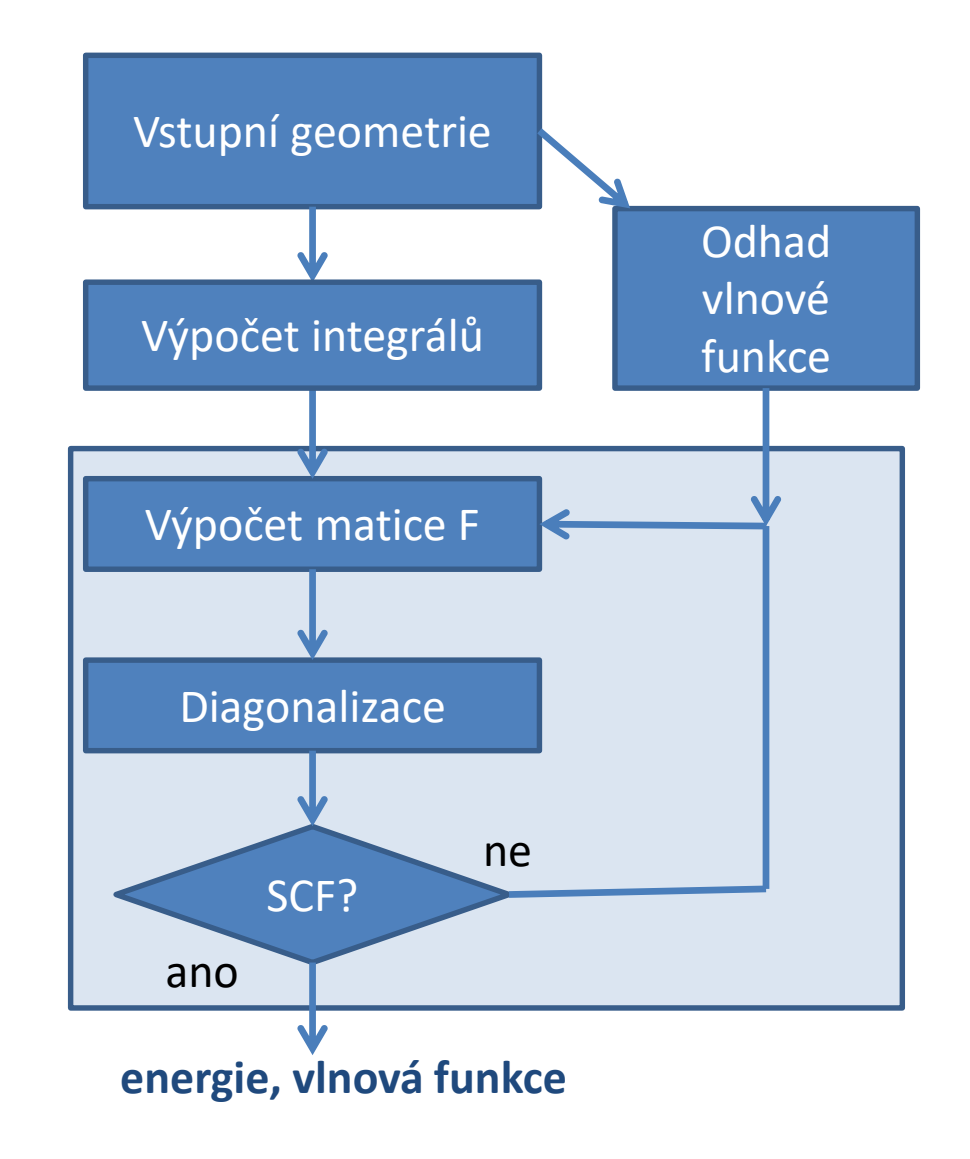

# **SCF - odhad vlnové funkce**

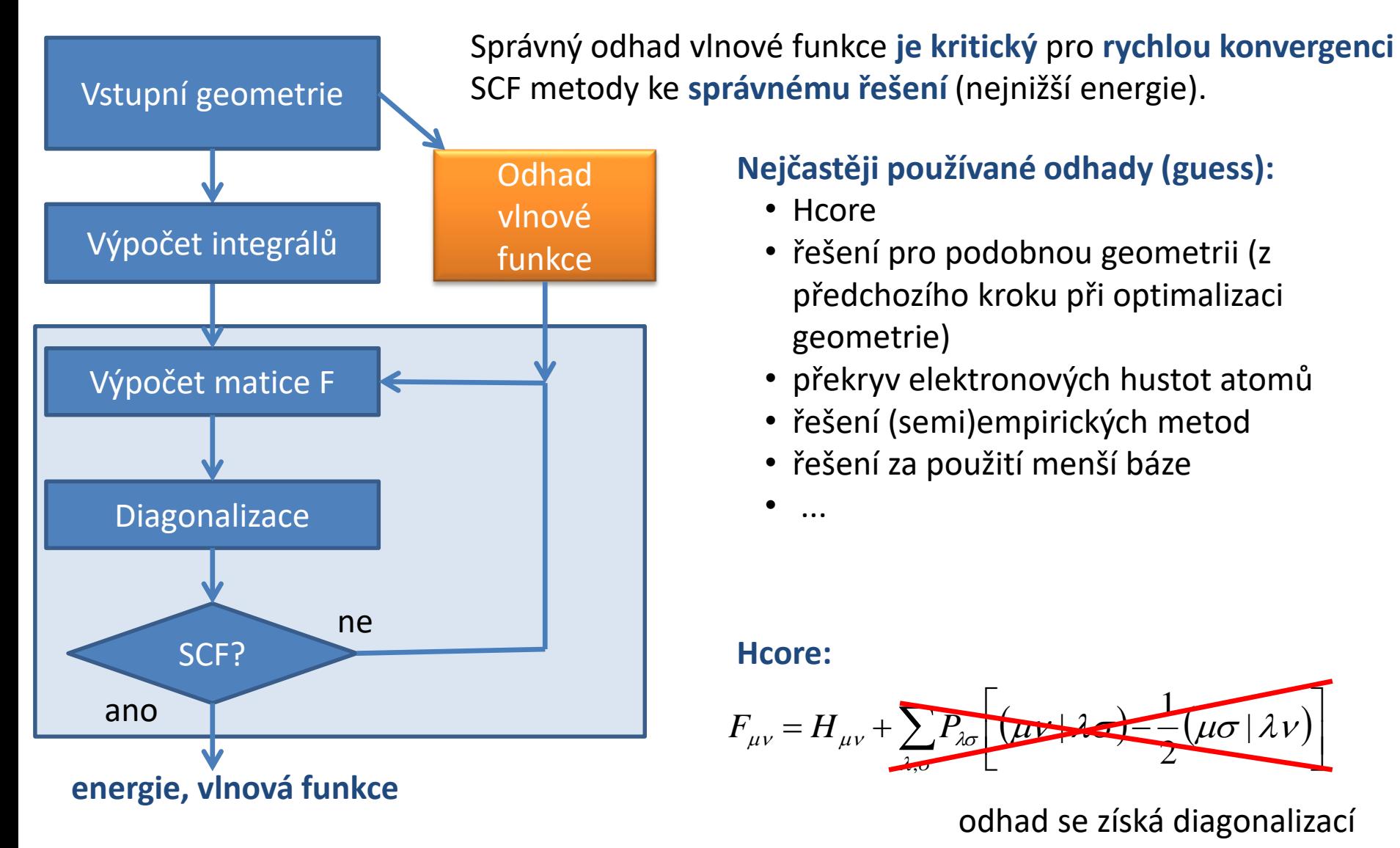

#### **Nejčastěji používané odhady (guess):**

- Hcore
- řešení pro podobnou geometrii (z předchozího kroku při optimalizaci geometrie)
- překryv elektronových hustot atomů
- řešení (semi)empirických metod
- řešení za použití menší báze
- ...

#### **Hcore:**

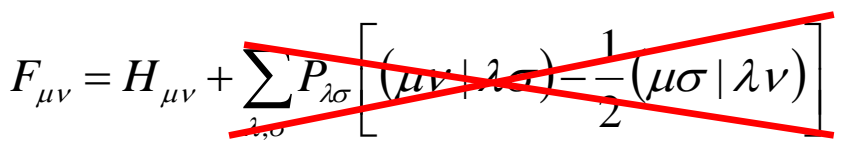

odhad se získá diagonalizací

# **SCF - integrály**

#### **nepřímá SCF (indirect SCF)**

- integrály se vypočítají (jednou) před vlastní SCF procedurou
- vyžaduje velký úložný prostor (disk, paměť)
- rychlejší za předpokladu, že rychlost neomezí přístupová doba na úložiště

#### **přímá SCF (direct SCF)**

- integrály se počítají dle potřeby při výpočtu Fockovy matice
- vhodná pro velké systémy, kde integrály nelze pro jejich počet uložit nebo je úložiště pomalé

Moderní implementace dle poskytnutých výpočetních zdrojů (CPU, paměť, disk) automaticky volí mezi oběma způsoby či je kombinuje (semidirect SCF).

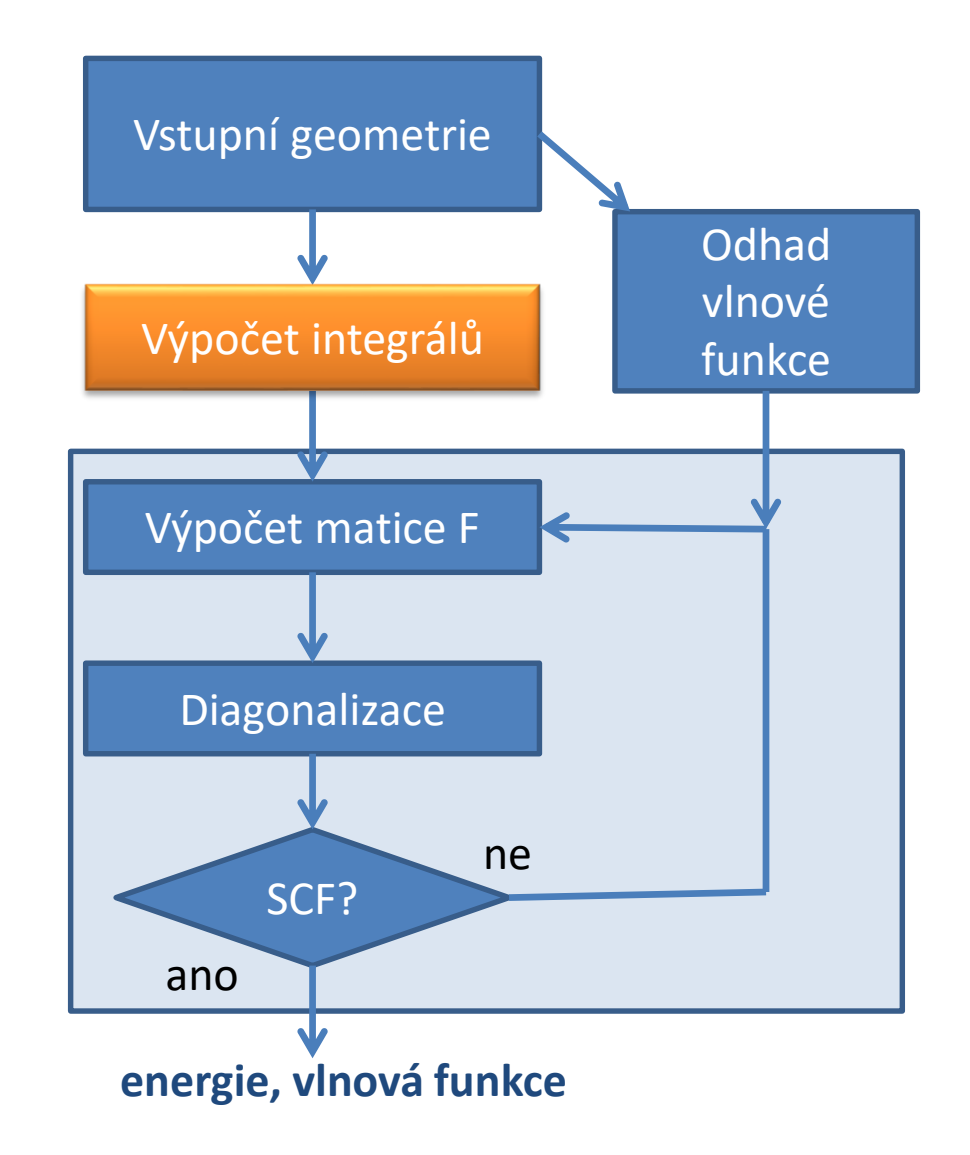

# **SCF – urychlení konvergence**

#### **tlumení (dumping)**

• nový odhad se míchá s předchozím odhadem s cílem zamezit oscilacím

#### **posun virtuálních orbitalů (shift)**

• zvětšením HOMO-LUMO separace se zabrání oscilacím z důvodu měnícího se obsazení hraničních orbitalů

#### **DIIS (direct inversion in the iterative subspace)**

• jedná se o extrapolační techniku, která se na základě chyb z předchozích iterací SCF snaží zpřesnit nový odhad

Moderní implementace dle chovaní odhadu vlnové funkce automaticky volí/kombinují akcelerační techniky.

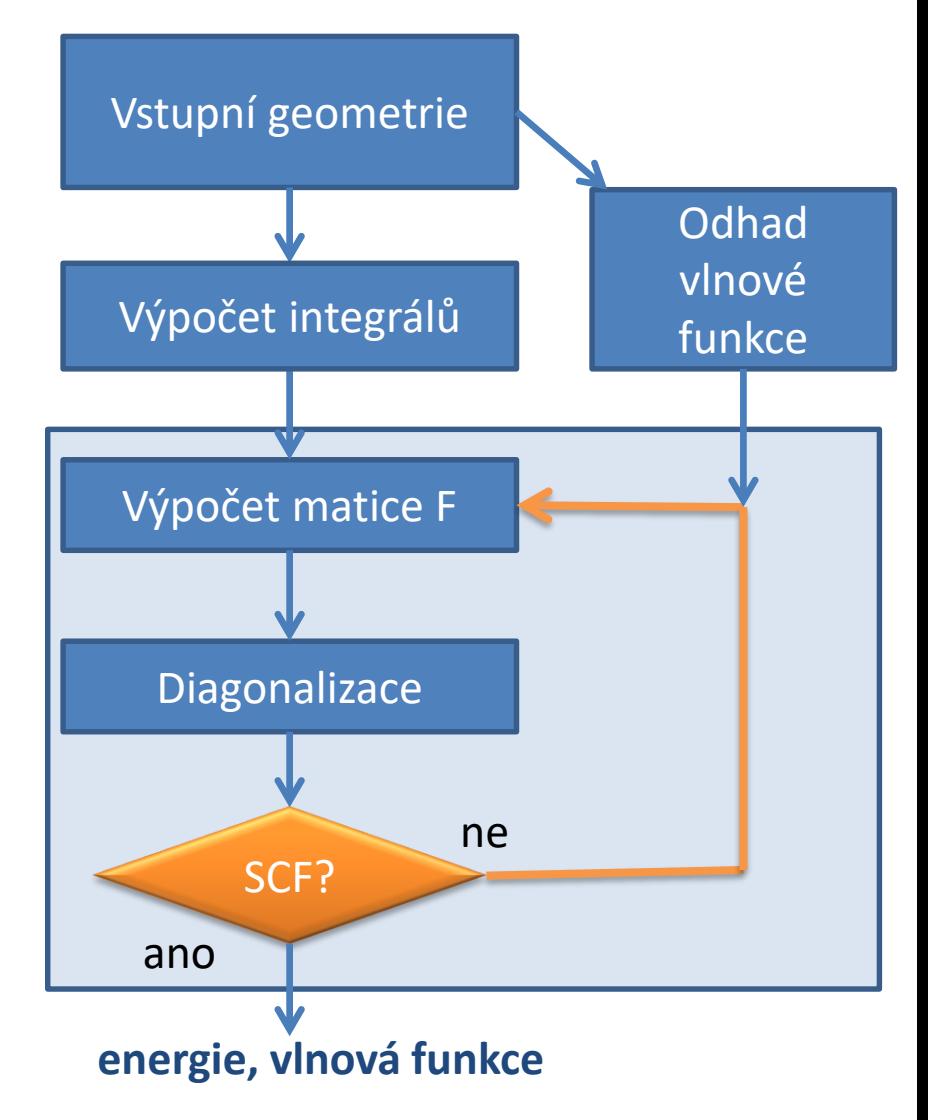

## **Výpočet energie a vlnové funkce**

**Energie základního stavu:**

$$
E_{HF} = E + E_{NN}
$$

$$
E = \sum_{i}^{occ} (\varepsilon_i + H_{ii})
$$

$$
E_{NN} = \sum_{i=1}^{N} \sum_{j=i+1}^{N} \frac{Z_i Z_j}{\left|R_i - R_j\right|}
$$

energie elektronů

repulze mezi jádry

**Vlnová funkce:**

$$
\varphi_i(\mathbf{r}_i) = \sum_{j=1}^m c_{ij} \chi_j(\mathbf{r}_i)
$$
\n
$$
\downarrow \text{ obsazené orbitaly}
$$

 $\{ (r_1, r_2,..., r_n, \sigma_1, \sigma_2,..., \sigma_n) \} = \sum sign(P) \{ \varphi_1(r_1) \chi_1(\sigma_1) \varphi_2(r_2) \chi_2(\sigma_2) ... \varphi_n(r_n) \chi_n(\sigma_n) \}$ *P*  $\Psi_0(r_1, r_2, ..., r_n, \sigma_1, \sigma_2, ..., \sigma_n) = \sum sign(P) \{ \varphi_1(r_1) \chi_1(\sigma_1) \varphi_2(r_2) \chi_2(\sigma_2) ... \varphi_n(r_n) \chi_n(\sigma_n) \}$ 

## **RHF metoda**

RHF – (**Restricted Hartree-Fock Method**) – omezená Hartreeho-Fockova metoda. Použitelná pro uzavřené systémy (closed shell), kde každý orbital obsahuje právě dva elektrony s opačným spinem. Pomocí variačního počtu lze dojít k vlastnímu problému, který poskytuje informaci o optimálních jednoelektronových funkcích.

$$
\mathbf{Fc}_i = \varepsilon_i \mathbf{Sc}_i
$$

Řešením je m (velikost báze) vlastních čísel e a vlastních vektorů **c**. Vlastní čísla e reprezentují energii jednoelektronových funkcí (orbitalů).

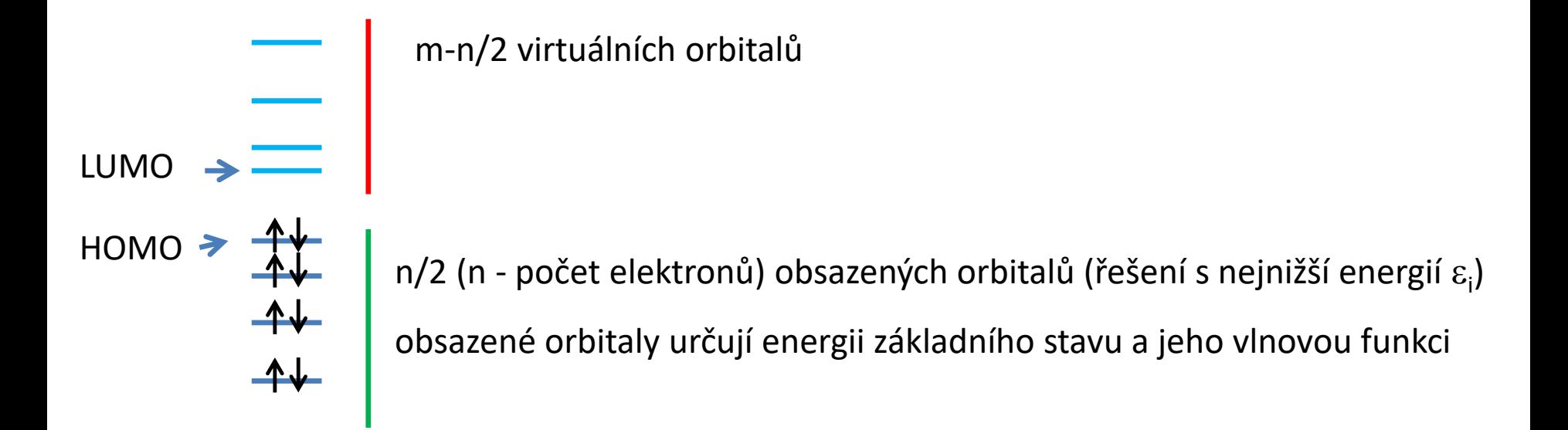

## **UHF metoda**

Pomocí variačního počtu lze dojít k vlastnímu problému, který poskytuje informaci o optimálních jednoelektronových funkcích.

$$
\mathbf{F}^{\alpha} \mathbf{c}_{i}^{\alpha} = \varepsilon_{i}^{\alpha} \mathbf{S} \mathbf{c}_{i}^{\alpha} \quad \mathbf{F}^{\beta} \mathbf{c}_{i}^{\beta} = \varepsilon_{i}^{\beta} \mathbf{S} \mathbf{c}_{i}^{\beta}
$$

Řešením je m (velikost báze) vlastních čísel e a vlastních vektorů **c**. Vlastní čísla e reprezentují energii jednoelektronových funkcí (orbitalů). Orbitaly s  $\alpha$  a  $\beta$  spinem se řeší zvlášť, spojníkem mezi oběma doménami je interakce mezi elektrony.  $\mathbf{F}^{\alpha} \mathbf{c}_{i}^{\alpha} = \varepsilon_{i}^{\alpha} \mathbf{S} \mathbf{c}_{i}^{\alpha} \quad \mathbf{F}^{\beta} \mathbf{c}_{i}^{\beta} = \varepsilon_{i}^{\beta} \mathbf{S} \mathbf{c}_{i}^{\beta}$ ost báze) vlastních čísel  $\varepsilon$  a vlastních vektorů c. Vlastní čísla  $\varepsilon$ <br>jednoelektronových funkcí (orbitalů).

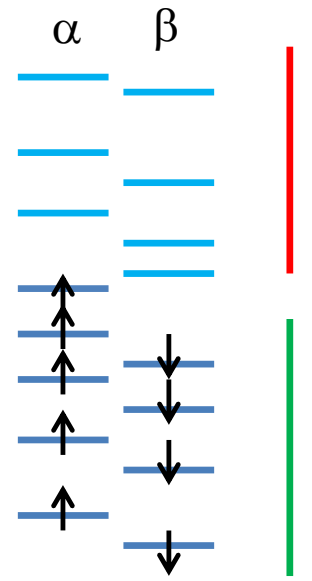

m-n $_{\alpha}$  a m-n $_{\beta}$  virtuálních orbitalů

 $\mathsf{n}_{\alpha}$  (počet elektronů se spinem  $\alpha$ ) obsazených orbitalů ( $\mathsf{n}_{\alpha}$  řešení s nejnižší energií)

n<sub>β</sub> (počet elektronů se spinem β) obsazených orbitalů (n<sub>β</sub> řešení s nejnižší energií)

# **Obsazování orbitalů**

**Obsazení orbitalů je důležité** pro výpočet matice hustoty (přispívají pouze obsazené orbitaly). Výchozí obsazení je realizováno postupným zaplňováním orbitalů podle jejich rostoucí energie s cílem dosazení všech elektronů určeného z **celkového náboje systému** *qtotal* a dosažení požadované **spinové multiplicity** *M*.

**Počet elektronů:**

$$
n = \sum_{k=1}^{N} Z_k - q_{total}
$$

**Počet nespárovaných elektronů (S - celkový angulární spin):**

$$
n_{unpaired} = 2S = M - 1
$$

 $\epsilon$  - energie jednoelektronových orbitalů

 $\alpha$ 

**RHF UHF**

e

**Označovaní stavů:**

- singlet  $M=1$ ,  $S=0x1/2$
- doublet M=2, S=1x1/2
- triplet M=3, S=2x1/2

RHF metoda nemůže mít M větší než 1.

 $M = 2S + 1$ 

# **SCF - Tipy**

SCF metoda by měla poskytnout řešení do 30 iterací, typicky do 15 iterací, při optimalizacích geometrie při malých změnách geometrie do 8 iterací. Pokud metoda nekonverguje nebo konverguje pomalu tak jednou z možných příčin může být následující:

- **špatná kombinace celkového náboje a multiplicity**
	- znovu se pořádně zamyslet nad tím co počítáme
- **geometrie je příliš vzdálená od lokálního minima**
	- použít lepší vstupní geometrii (předoptimalizovanou molekulovou mechanikou nebo jinou (levnější a stabilnější) QM metodou)
- **nevhodný prvotní odhad vlnové funkce**
	- použít jinou metodu pro vytvoření prvotního odhadu vlnové funkce
	- použít menší bázi, výslednou vlnovou funkci projektovat na vyšší bázi a použít jako odhad pro finální výpočet
	- zvýšit celkový náboj o +2 (odebrat dva elektrony, kationty mají větší HOMO-LUMO separaci), výslednou vlnovou funkci použít jako odhad pro stav se správným celkovým nábojem
	- u UHF je nutné zajistit, aby výchozí odhad pro  $\alpha$  a  $\beta$  spin nebyl identický (Guess=Mix), obzvláště pokud se jedná o singlet
	- ručně změnit obsazení výchozích orbitalů
	- zvýšit maximální počet kroků a být trpělivý ...

V programu gaussian je metoda (Stable), která testuje stabilitu (správnost) řešení vlnové funkce poskytnuté metodami HF nebo DFT.

# Bázové funkce

# **Bázové funkce (Báze)**

*m* Popis je **exaktní**, pokud použijeme **úplný systém bázových funkcí** (nekonečně velkou sadu orthonormálních funkcí).

$$
\varphi_i(\mathbf{r}_i) = \sum_{j=1}^m c_{ij} \chi_j(\mathbf{r}_i)
$$

Výpočetní komplexita HF metody:

$$
O(m^4) \rightarrow O(m^2)
$$

$$
F_{\mu\nu} = H_{\mu\nu} + \sum_{\lambda,\sigma} P_{\lambda\sigma} \left[ (\mu \nu | \lambda \sigma) - \frac{1}{2} (\mu \sigma | \lambda \nu) \right]
$$
  
\n
$$
m^2 m^2
$$
ve skutečnosti je počet integralu větší v

důsledku kontrakce bázových funkcí

Z praktického (numerického) hlediska je však nutné použít **omezený počet bázových funkcí**. Volba bázových funkcí a jejich počet ovlivňuje **rychlost** výpočtu a **přesnost** dosažených výsledků.

Typy bázových funkcí:

- **atomové orbitaly** (atomic orbitals)
- planární vlny (planewaves) fyzika pevných látek

• ....

## **Atomové orbitaly**

Jako atomové orbitaly se používají funkce centrované na atomech a mající tvar obdobný jako řešení SR pro atom vodíku.

 $\chi(\mathbf{r}) = R_{nl}(r) Y_{lm}(\theta, \varphi)$ radiální složka angulární složka (kulové funkce)

Báze jsou ortogonální jen v rámci daného atomu. Protože jsou funkce umístěné na více atomech, tak celá báze netvoří ortogonální set. Tento nedostatek je odstraněn použitím překryvové matice v Roothanových rovnicích.

# **Angulární složka AO**

kulové funkce (spherical harmonics), normalizační faktor není uveden

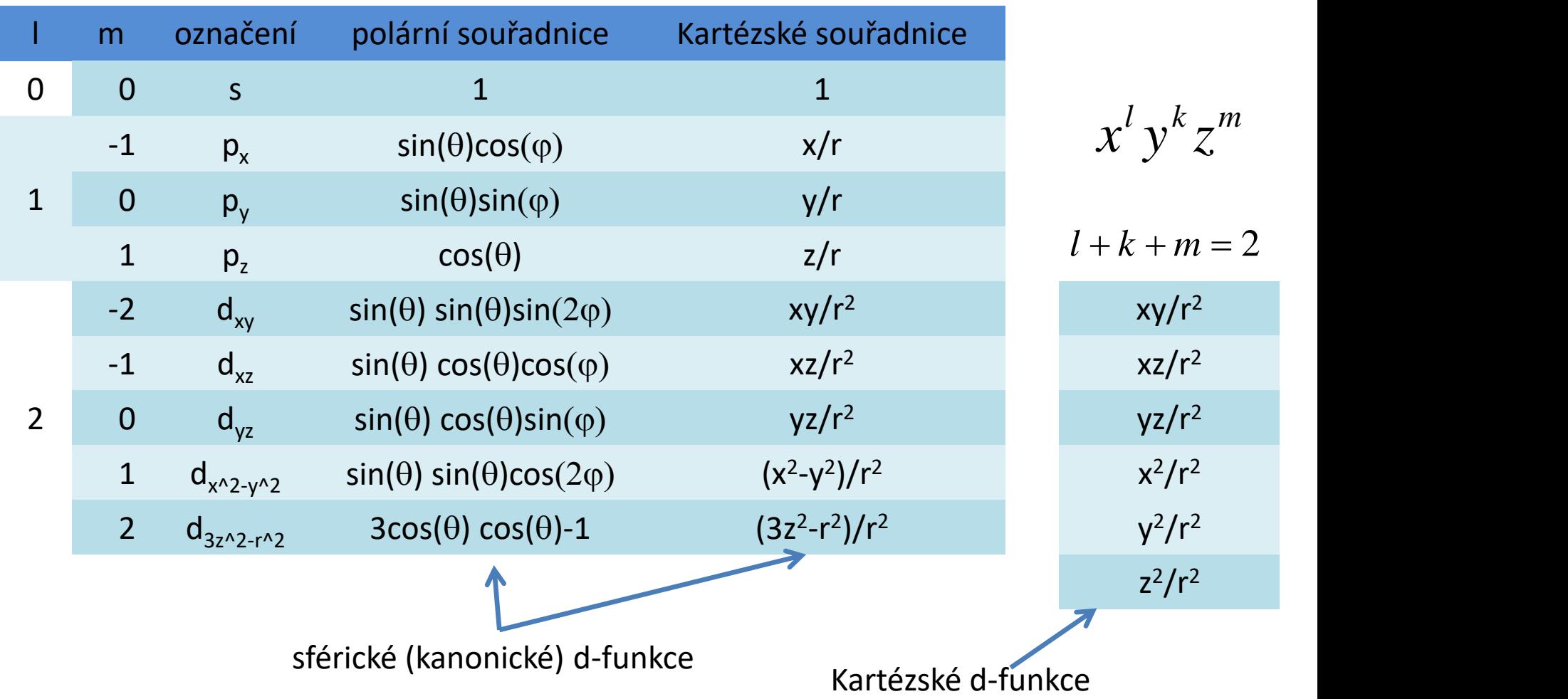

V definici bázové funkce/setu je uvedeno, zda-li používá kanonické funkce pro l > 1.

**C7790 Počítačová chemie a molekulové modelování** -37-

## **Radiální složka AO - STO**

**Slater Type Orbital (STO):** vychází z řešení SR pro atom vodíku

$$
R_n(r) = N_R r^{n-1} \exp(-\zeta r)
$$

normalizační faktor

pouze největší mocnina z polynomu řešení pro atom vodíku

Některé integrály je obtížné vypočítat pro AO využívající STO. Přesto existuje několik programů, které jsou schopny pracovat s bázemi využívajícími STO. Jedná se např. o ADF či Mopac.

Hodnoty  $\zeta$  se počítají pomocí empirických pravidel nebo mohou být získány z řešení HF metody pro jednotlivé atomy.

# **Radiální složka AO - GTO**

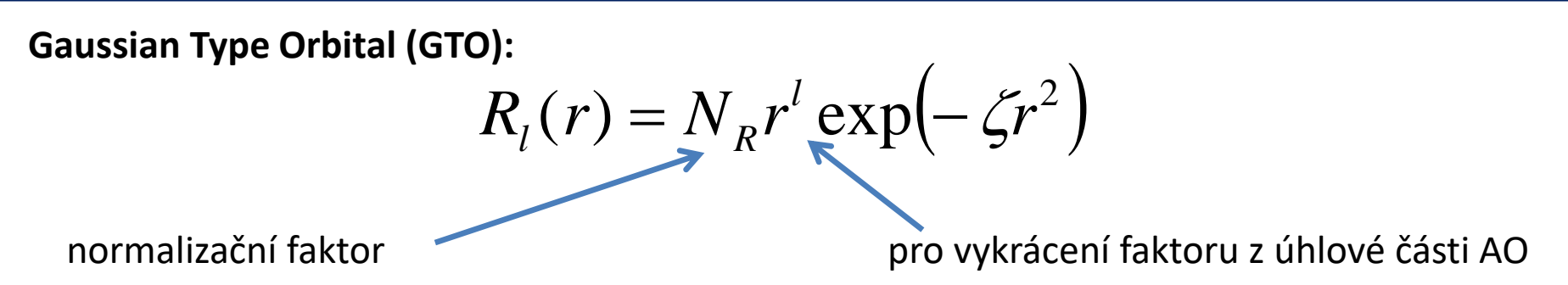

Integrály obsahující GTO se snadněji integrují. Dále umožnují zjednodušit vícecentrové dvou-elektronové integrály na jednocentrové nebo dvoucentrové integrály.

$$
\mu v \propto \exp\left(-\zeta_1(\mathbf{r}-\mathbf{r}_A)^2\right) \exp\left(-\zeta_2(\mathbf{r}-\mathbf{r}_B)^2\right) \propto \exp\left(-\zeta'(\mathbf{r}-\mathbf{r}_C)^2\right)
$$
  
dvě centra (možnost)  
polohy atomů, na kterých je  
AO centrován  
40 centrován

Hodnoty  $\zeta$  mohou být získány z řešení HF metody pro jednotlivé atomy popř. s podobných STO.

### **Srovnání STO a GTO**

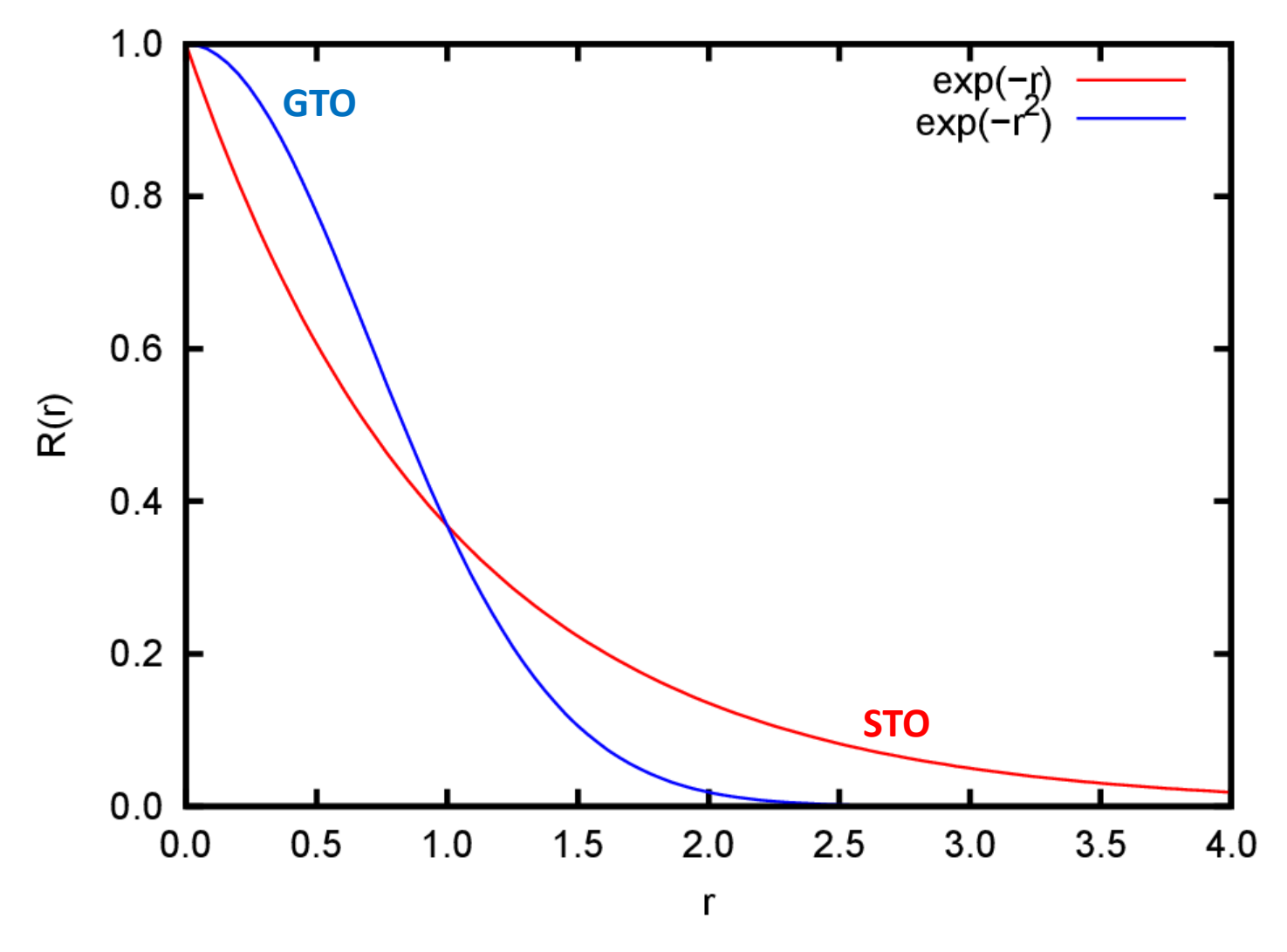

**Nevýhoda GTO:** Špatně popisuje situaci v blízkosti jádra a pro větší vzdálenosti od jádra.

# **STO-nG**

# STO-xG

**Příklady:** STO-3G STO-6G

Jedná se o **minimální bázi**, kde se uvažují pouze AO vnitřních a valenčních elektronů. Každý AO ve STO tvaru se nahrazuje lineární kombinací (kontrakcí) *n* primitivních Gaussových funkcí.

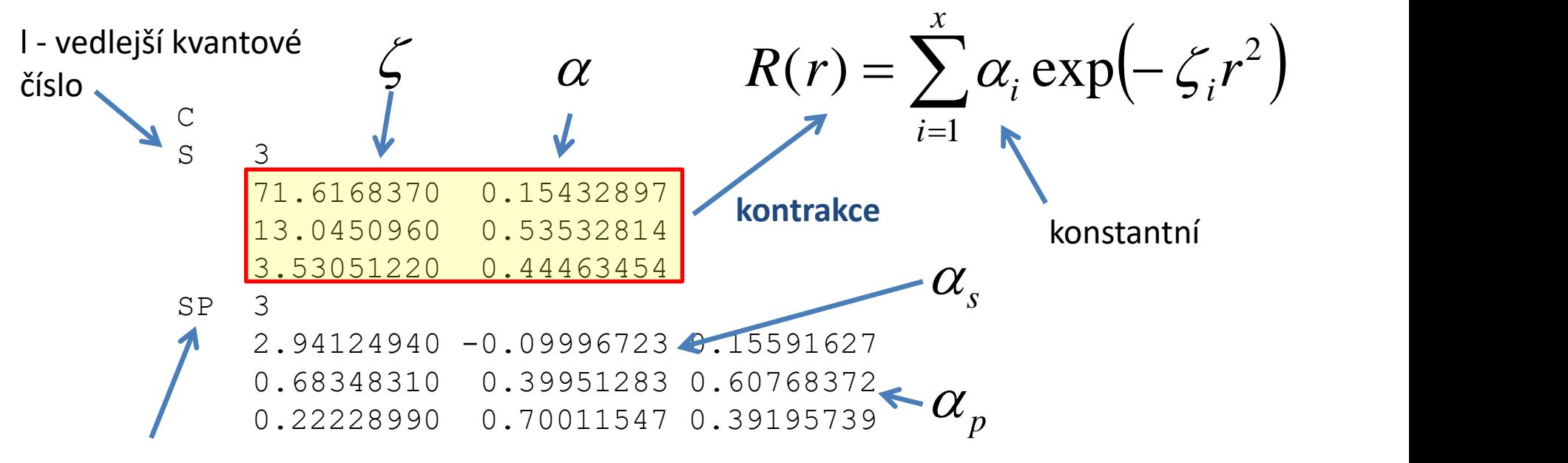

**obecná kontrakce** (general contraction) dvě nebo více kontrakcí sdílí stejnou sadu primitivních funkcí

Notace kontrakce:  $(6s3p) \rightarrow [2s1p]$ počet primitivních počet bázových funkcí funkcí **j** 

# **Poplovy báze**

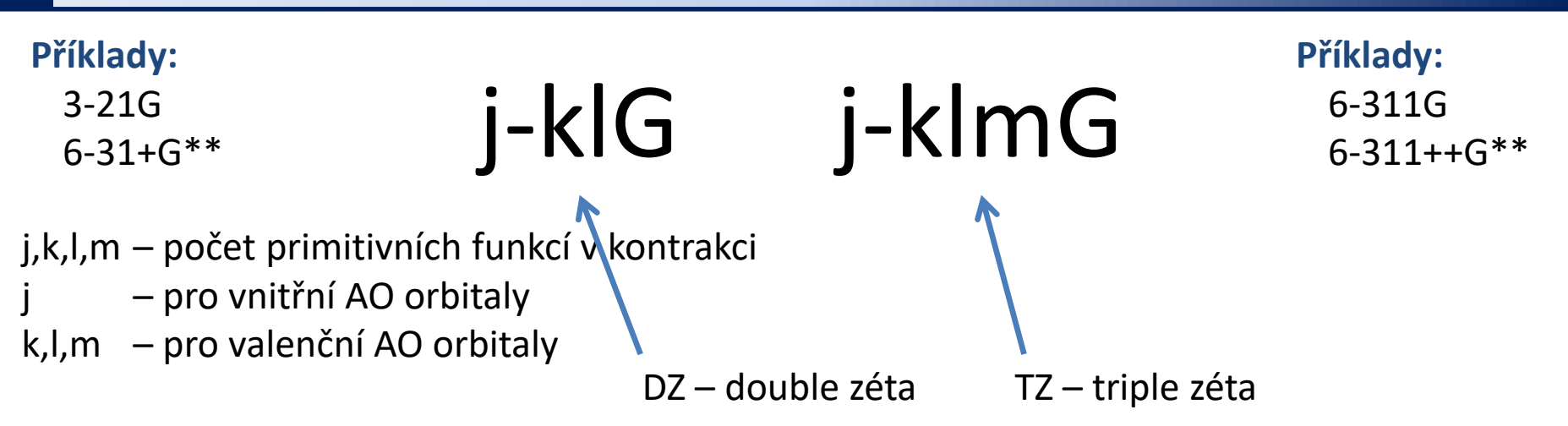

#### **\*Valence split báze: DZ (double zéta), TZ (triple zéta),..., XZ**

každý valenční AO báze je rozdělen na dva, tři,..., X samostatně optimalizovaných AO (každý mající různou hodnotou parametru  $\zeta$  (zéta) nebo jinou kontrakci)

#### **\*Polarizační funkce: \*Difúzní funkce:**

Jsou použity AO s vedlejším kvantovým číslem vyšším (většinou o +1) než je nejvyšší hodnota v minimální bázi atomu.

- na těžké atomy
- \*\* na těžké a lehké (H, He) atomy

Jsou použity AO s malou hodnotou  $\zeta$ , které lépe popisují vzdálenější oblasti od atomu (důležité pro popis aniontů).

- + na těžké atomy
- ++ na těžké a lehké (H, He) atomy

\* používané i v jiných bazích

## **Poplovy báze – 6-31G**

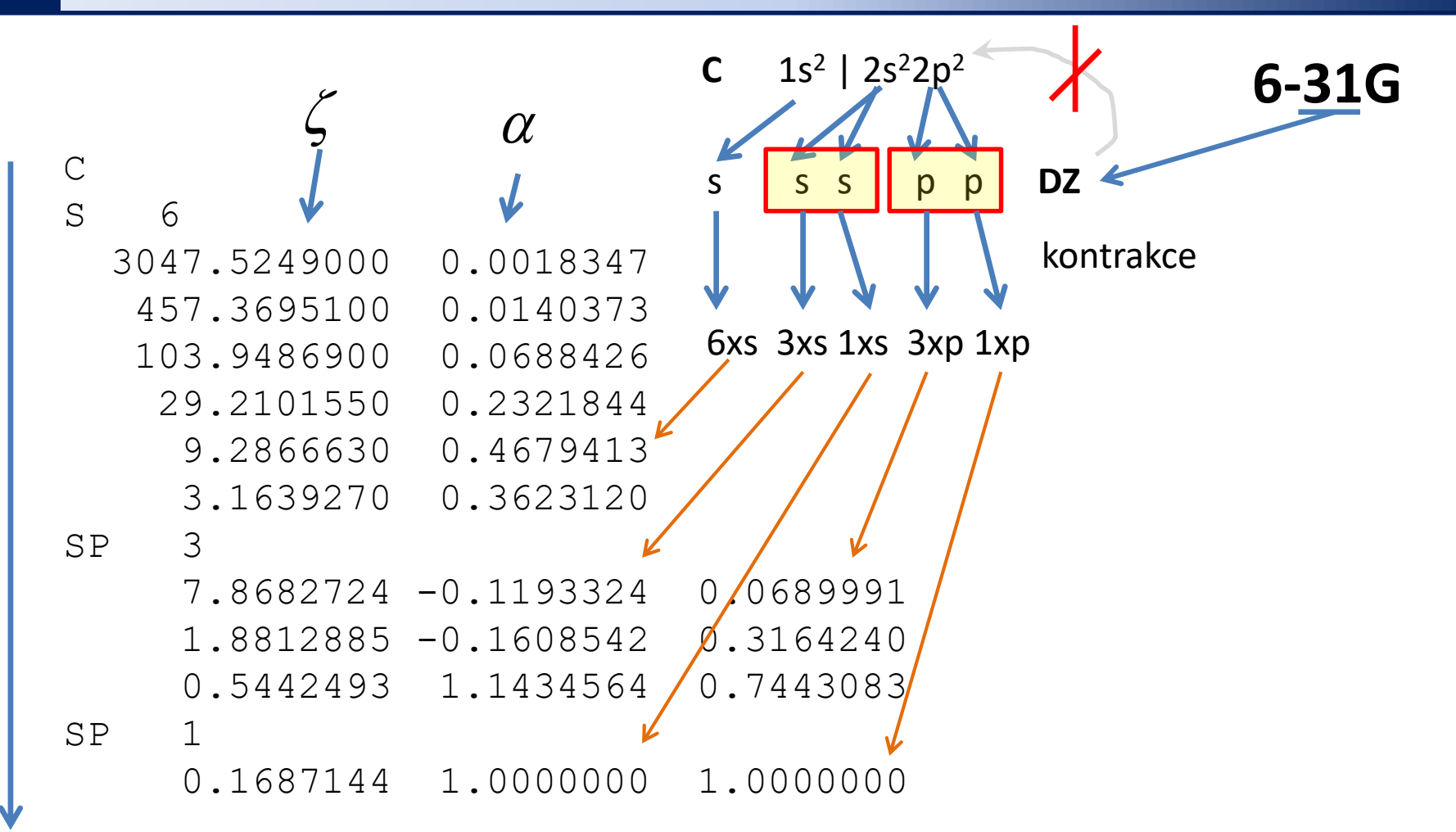

řadí se podle narůstající hodnoty vedlejšího kvantového čísla

### **Poplovy báze – 6-311+G\***

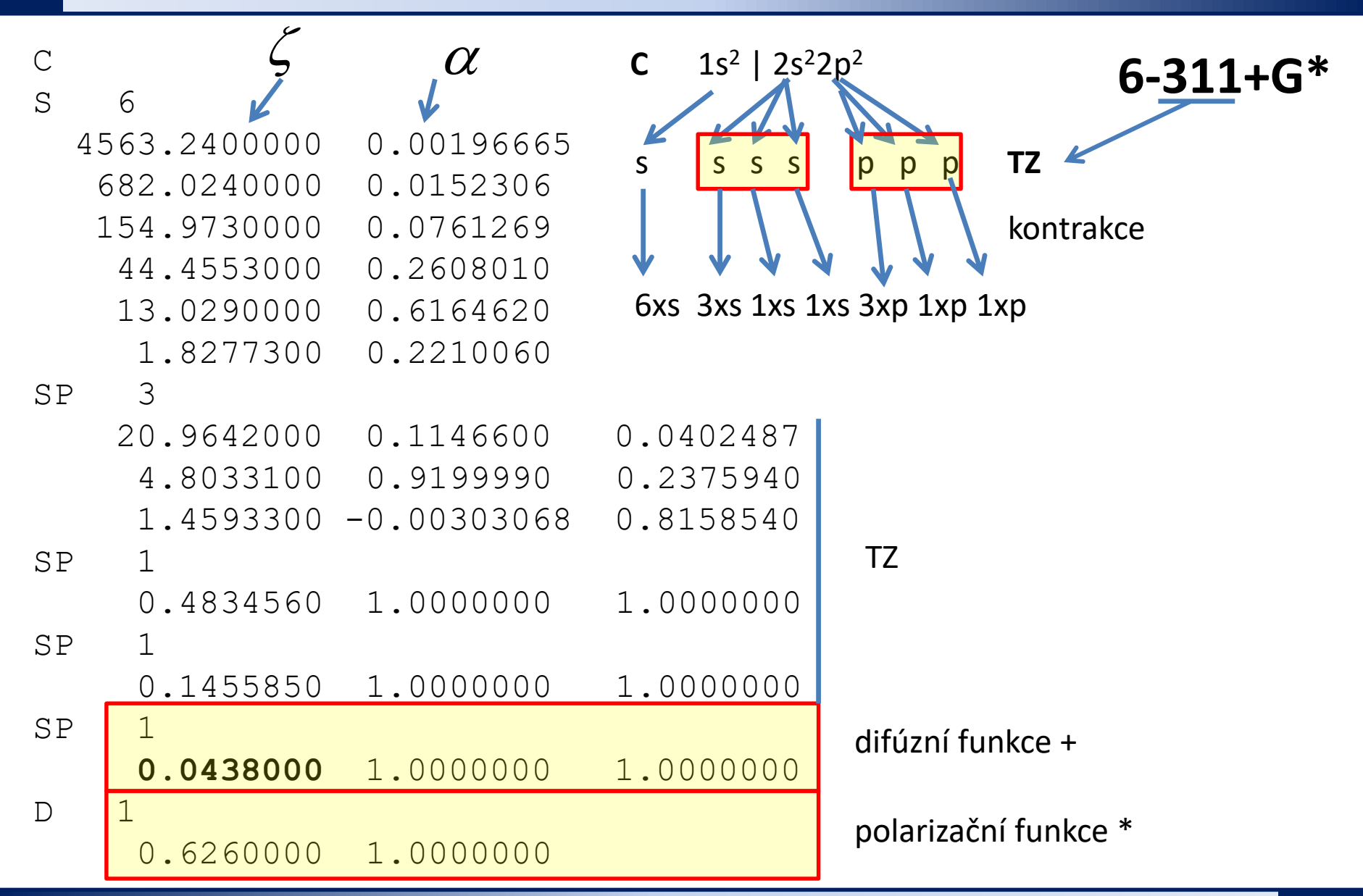

**C7790 Počítačová chemie a molekulové modelování** -44-

# **Dunningovy báze**

# [aug-]cc-pVXZ **Příklady:**

cc-pVDZ aug-cc-pVTZ

Jedná se o korelačně konzistentní (cc) X-zéta báze, které jsou navrženy tak, aby hodnota energie **konvergovala k limitě úplné báze** (CBS – Complete Basis Set). Polarizační funkce jsou již součástí báze. Difuzní funkce lze zahrnout pomocí prefixu aug.

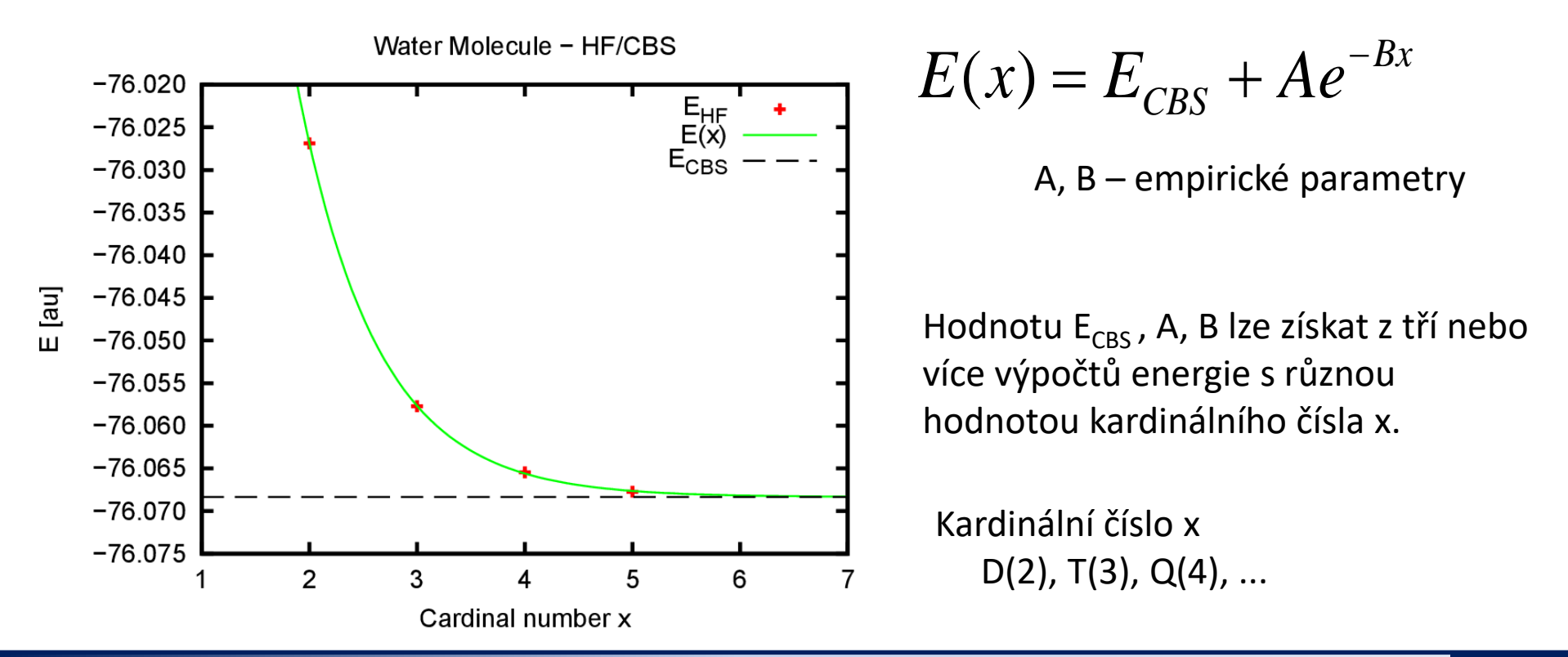

# **Domácí úkol**

1. Proč se celková energie elektronů E v metodě HF nerovná součtu energií jednoelektronových orbitalů ( $\varepsilon_{\sf i}$ )?